# NEW POWER SUPPLY REPORT

*Stefano Grazzi, Daniele De Gruttola*

#### NEW POWER SUPPLY

- In October 2018, it has been agreed to use a new LV power supply for new EEE stations
- The chosen model is **RS IPS-4303 Multiple Output Programmable Linear D.C. Power Supply**
	- ▶ 4 LV Independent Isolated Output channels
	- $\rightarrow$  Outputs programmable from PC for remote control
- ▶ Two power supplies bought. One by Liceo A. Volta of Lodi for LODI-03 Telescope and the second one by Centro Fermi

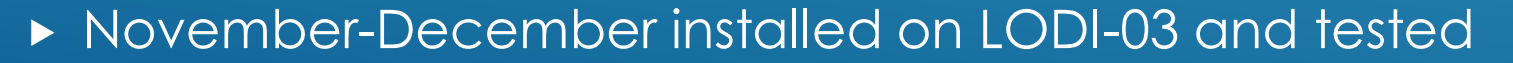

**Instrument works correctly in manual mode** 

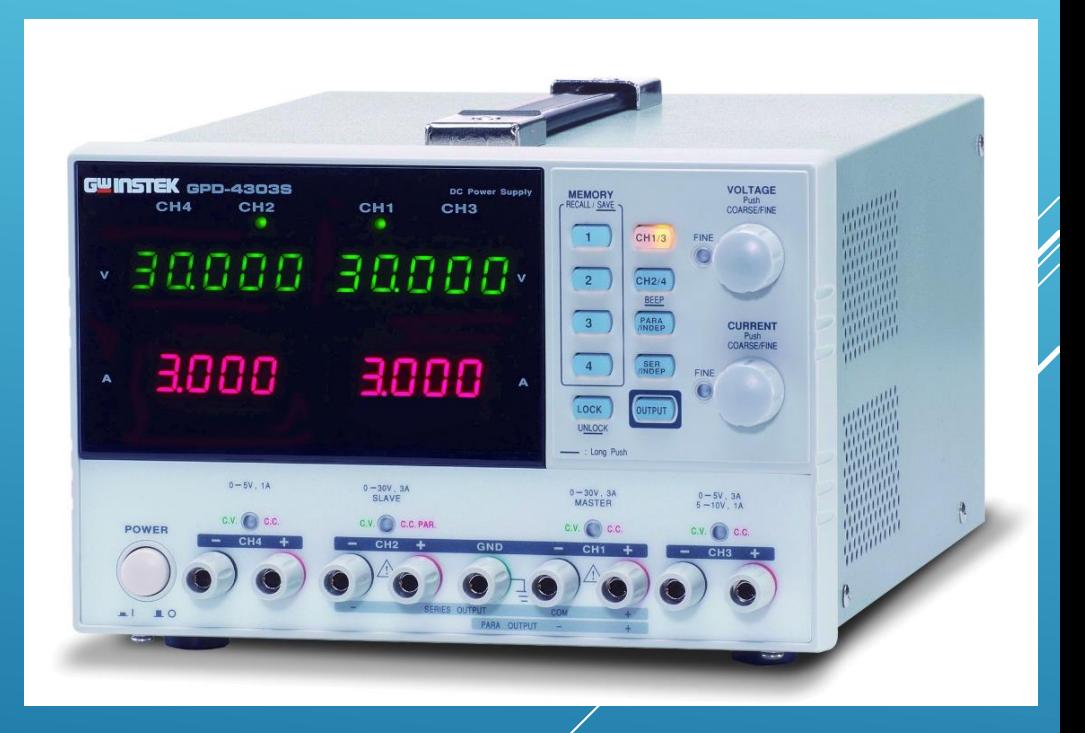

#### SOFTWARE PROBLEM

- No software in box or in RS site. Only after interaction with RS assistance we obtained a link to software: *<https://www.gwinstek.com/en-global/products/detail/GPD-Series>*
- Two different ways (RS and Gwinstek) for communication PC-power supply:
	- Gwinstek Software  $\rightarrow$  Timeout problem, no set output
	- $\triangleright$  Mttty software (download separately), via terminal command  $\rightarrow$  no communication
- Few and not clear instructions for software installation and use
- During first installation on LODI-03 PC it seems there is no way to communicate with instrument, even using different methods
- ▶ No immediate helping information from RS assistance or Gwinstek

## SOLUTION

- With Daniele, we started in parallel to work to fix the issue. Solution found using a precise procedure and setup
- Use a baud rate of 9600 instead of 57600 or 115200 as instead indicate in the manual. Other options seem ok
- $\blacktriangleright$  In Mttty,
	- ▶ Activate options: Local Echo, Display Error, CR=>CR/LF, Autoswap
	- **EX Command lines listed in the manual cannot be corrected**

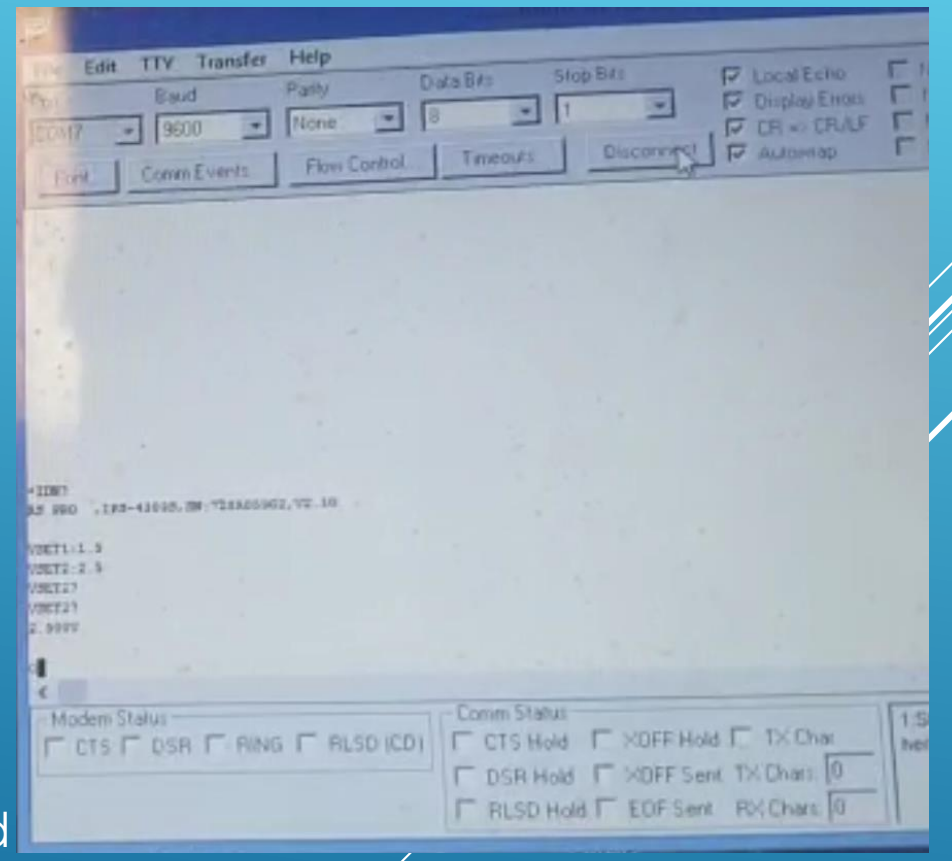

## SOLUTION

- **In Gwinstek Software:** 
	- Start Program and set communication with com port at 9600 Baudrate
	- **Induced** Ignore timeout error
	- **Den interface and set correct instrument model**
	- Activate output and recording. Now it is possible to read the values
	- Recall a saved setting. **Now it is possible to set the outputs**

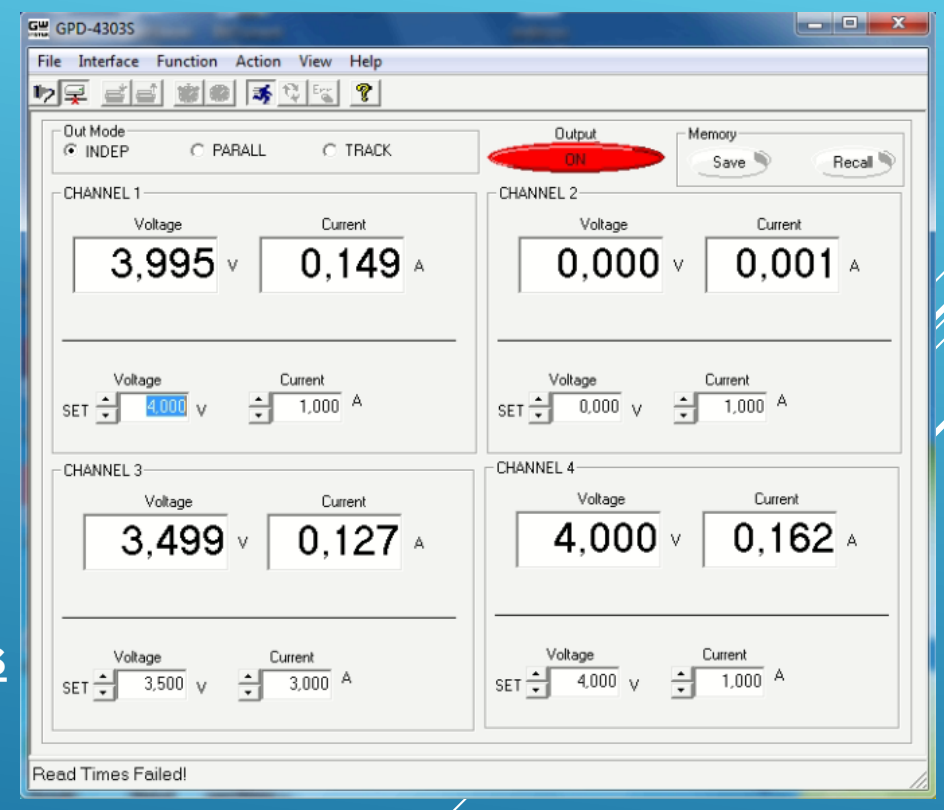

### **CONCLUSION**

- ▶ Identified a procedure to control Power Supply from PC
- Procedure tested on both owned power supply and on different PC with different OS version
- Missing a test on Windows 10 OS. If is necessary with compatibly setup ON
- **F** Create a detailed guide to use the Power Supply
- New orders in stand-by  $\rightarrow$  waiting news from Ivan about CAEN DC/DC converters